# PassTest Bessere Qualität , bessere Dienstleistungen!

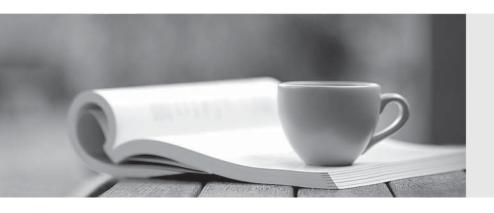

Q&A

http://www.passtest.de Einjährige kostenlose Aktualisierung **Exam** : A00-280

Title : Clinical Trials Programming

Using SAS 9

Version: Demo

# 1. Given the following data at WORK DEMO:

| PTID   | Sex | Age | Height | Weight |
|--------|-----|-----|--------|--------|
| 457892 | M   | 14  | 69.0   | 112.5  |
| 464389 | F   | 13  | 56.5   | 84.0   |
| 478865 | F   | 13  | 65.3   | 98.0   |
| 483476 | F   | 14  | 62.8   | 102.5  |
| 493847 | M   | 14  | 63.5   | 102.5  |
| 500029 | H   | 12  | 57.3   | 83.0   |
| 513842 | F   | 12  | 59.8   | 84.5   |
| 515151 | F   | 15  | 62.5   | 112.5  |
| 522396 | M   | 13  | 62.5   | 84.0   |
| 534787 | M   | 12  | 59.0   | 99.5   |
| 536777 | F   | 11  | 51.3   | 50.5   |
| 546823 | F   | 14  | 64.3   | 90.0   |
| 556677 | F   | 12  | 56.3   | 77.0   |
| 565699 | F   | 15  | 66.5   | 112.0  |
| 578222 | M   | 16  | 72.0   | 150.0  |
| 635445 | M   | 12  | 64.8   | 128.0  |
|        |     |     |        |        |

Which SAS program prints only the first 5 males in this order from the data set?

```
A. proc sort data=WORK.DEMO out=out;
```

```
by sex;
run;
proc print data= out (obs=5)
run;
B. proc print data=WORK.DEMO(obs=5)
where Sex='M'
run;
C. proc print data=WORK.DEMO(where=(sex='M'))
where obs<=5;
run;
D. proc sort data=WORK.DEMO out=out;
by sex descending;
run;
proc print data= out (obs=5)
run;
Answer: B
```

2. Which SAS program will apply the data set label 'Demographics' to the data set named DEMO.?

```
A. data demo (label='Demographics')
```

set demo;

```
run;
B. data demo;
set demo (label='Demographics')
run;
C. data demo (label 'Demographics')
set demo;
run:
D. data demo;
set demo;
label demo= 'Demographics'
run:
Answer: A
3. The following SAS program is submitted:
proc sort data=SASUSER.VISIT out=PSORT;
by code descending date cost;
run;
Which statement is true regarding the submitted program?
A. The descending option applies to the variable CODE.
B. The variable CODE is sorted by ascending order.
C. The PSORT data set is stored in the SASUSER library.
D. The descending option applies to the DATE and COST variables.
Answer: B
4. What information can be found in the SAS Dictionary tables? (Choose two.)
A. datasets contained within a specified library
B. values contained within a specified format
C. variables contained within a specified dataset
D. values contained within a specified variable
Answer: A,C
```

5. Given the following data set:

| subjid | trt | result | dtime | age |
|--------|-----|--------|-------|-----|
| 1      |     | CR     | 0     | 56  |
| 2      | A   | PD     | 1     | 52  |
| 3      | В   | PR     | 1     | 47  |
| 4      | В   | CR     | 2     | 29  |
| 5      | 1   | SD     | 1     | 39  |
| 6      | C   | SD     | 3     | 21  |
| 7      | C   | PD     | 2     | 90  |
| 1      | A   | CR     | 0     | 43  |
| 3      | В   | PD     | 1     | 56  |

The following output was generated from PROC PRINT.

| Obs | subjid | trt | result | dtime | age |
|-----|--------|-----|--------|-------|-----|
| 1   | 1      |     | CR     | 0     | 56  |
| 2   | 2      | A   | PD     | 1     | 52  |
| 3   | 3      | В   | PR     | 1     | 47  |
| 4   | 4      | В   | CR     | 2     | 29  |
| 5   | 5      | 1   | SD     | 1     | 39  |
| 6   | 6      | C   | SD     | 3     | 21  |
| 7   | 7      | C   | PD     | 2     | 90  |

Which program was used to prepare the data for this PROC PRINT output?

A. proc sort data=one out=two;

by subjid;

run;

B.proc sort data=one out=two nodupkey;

by subjid;

run;

C. proc sort data=one out=two nodup;

by subjid;

run;

D. proc sort data=one out=two nodupkey;

by subjid trt;

run;

Answer: B

6. This question will ask you to provide a line of missing code.

The following SAS program is submitted:

proc freq data=dist; <insert code here> to create the following output: The FREQ Procedure Table of site by group site group Frequency| Percent Row Pct | Trt1 | Trt2 | Trt3 | Total -----15 | 56 | 172 | 243 | 2.80 | 10.47 | 32.15 | 45.42 6.17 | 23.05 | 70.78 | 24 | 74 | 194 | 4.49 | 13.83 | 36.26 | 1 24 1 292 SITEB 54.58 8.22 | 25.34 | 66.44 | ----+-----+ 39 130 366 535 Total 7.29 24.30 68.41 100.00

Which statement is required to produce this output?

- A. TABLES site\*group /nocol;
- B. TABLES site\*group /norow;
- C. TABLES site\*group;
- D. TABLES site\*group /nocol norow; D. TABLES site\*group /nocol norow;

Answer: A

7. Which statement correctly adds a label to the data set?

A. DATA two Label="Subjects having duplicate observations";
set one;
run;
B. DATA two;
Label="Subjects having duplicate observations";
set one;
run;
C. DATA two;
set one;
Label dataset="Subjects having duplicate observations";

D. DATA two(Label="Subjects having duplicate observations")

; set one; run;

#### Answer: D

## 8. Given the following data set:

| SUBJID | GENDER | AGE | TRT |
|--------|--------|-----|-----|
| 4      | M      | 63  | 3   |
| 4      | M      | 63  | 1   |
| 5      | F      | 72  | 4   |
| 1      | F      | 45  | 1   |
| 3      | M      | 57  | 2   |
| 2      | F      | 39  | 1   |
| 3      | M      | 57  | 2   |

The following output data set was produced:

| SUBJID | GENDER | AGE | TRT |
|--------|--------|-----|-----|
| 3      | M      | 57  | 1   |
| 3      | M      | 57  | 1   |
| 4      | M      | 63  | 2   |
| 4      | M      | 63  | 0   |
| 5      | F      | 72  | 3   |

Which SAS program produced this output?

A. proc sort data=one(where=(age>50)) out=two;

by subjid;

run;

B. proc sort data=one(if=(age>50)) out=two;

by subjid;

run;

C. proc sort data=one out=two;

where=(age>50)

;

by subjid;

run;

D. proc sort data=one out=two;

if age>50;

by subjid;

run;

Answer: A

#### 9.CORRECT TEXT

The following question will ask you to provide a line of missing code.

The following program is submitted to output observations from data set ONE that have more than one record per patient.

```
proc sort data=one out=two;
  by subjid;
run;
data two;
  set two;
  <insert code here>
  if (first.subjid ne 1 or lest.subjid ne 1) then output;
run;
```

In the space below, enter the line of code that will correctly complete the program (Case is ignored. Do not add leading or trailing spaces to your answer.).

## Answer: BYSUBJID; BYSUBJID;

10. Given the data set WORK. BP with the following variable list:

| # | Variable | Type | Len | Lakel                    |
|---|----------|------|-----|--------------------------|
| 1 | DIABP    | Num  | 8   | Diastolic Blood Pressure |
| 2 | PTNO     | Char | 4   | Patient Number           |
| 3 | SYSBP    | Num  | 8   | Systolic Blood Pressure  |

The following SAS program is submitted:

```
ods select ExtremeObs;
proc univariate data=WORK.BP;
  var DIABP;
  id PTNO;
run;
```

Which output will be created by the program?

# CA.

| E         | treme O | bservation | 15  |  |
|-----------|---------|------------|-----|--|
| Low       | est     | Highest    |     |  |
| Value Obs |         | Value      | Obs |  |
| 68        | 190     | 119        | 51  |  |

# C B.

|        | Ex   | treme Ol | bservatio | ns   |     |
|--------|------|----------|-----------|------|-----|
| Lowest |      |          | Highest   |      |     |
| Value  | PTNO | Obs      | Value     | PTNO | Obs |
| 68     | 6007 | 190      | 119       | 2710 | 51  |

# C c.

| Ex    | treme Ol | oservation | IS  |  |
|-------|----------|------------|-----|--|
| Low   | est      | Highest    |     |  |
| Value | Obs      | Value      | Obs |  |
| 62    | 129      | 112        | 60  |  |
| 63    | 8        | 114        | 4   |  |
| 63    | 133      | 114        | 147 |  |
| 65    | 22       | 115        | 287 |  |
| 68    | 190      | 119        | 51  |  |

## C D.

|        | Ex   | treme Ol | bservation | าร   |     |
|--------|------|----------|------------|------|-----|
| Lowest |      |          | Highest    |      |     |
| Value  | PTNO | Obs      | Value      | PTNO | Obs |
| 62     | 5023 | 129      | 112        | 3020 | 60  |
| 63     | 1890 | 8        | 114        | 1701 | 4   |
| 63     | 5029 | 133      | 114        | 5109 | 147 |
| 65     | 2201 | 22       | 115        | 8077 | 287 |
| 68     | 6007 | 190      | 119        | 2710 | 51  |

- A. Option A
- B. Option B
- C. Option C
- D. Option D

Answer: D

# 11. The following SAS program is submitted:

```
proc univariate data=WORK.STUDY;
by VISIT;
class REGION TREAT;
var HBAIC GLUCOSE;
```

You want to store all calculated means and standard deviations in one SAS data set. Which statement must be added to the program?

```
A. output mean std;
B. ods output mean=m1 m2 std=s1 s2;
C. output out=WORK.RESULTS mean=m1 m2 std=s1 s2;
D. ods output out=WORK.RESULTS mean=m1 m2 std=s1 s2;
Answer: C
12. Which program will report all created output objects in the log?
A. proc ttest data=WORK.DATA1 ods=trace;
class TREAT:
var RESULTS;
run;
B. ods trace on;
proc ttest data=WORK.DATA1;
class TREAT;
var RESULTS;
run;
C. ods trace=log;
proc ttest data=WORK.DATA1;
class TREAT;
var RESULTS;
run;
D. ods trace log;
proc ttest data=WORK.DATA1;
class TREAT;
var RESULTS;
run;
Answer: B
```

13. Review the following procedure format:

```
PROC TTEST data=data;
class group-variable;
var variable;
run;
```

What is the required type of data for the variable in this procedure?

- A. Character
- B. Continuous
- C. Categorical
- D. Treatment

Answer: B

14. The following output is displayed:

#### Table of GENDER by ANSWER

#### GENDER ANSWER

| Frequen | nc | y I |    | 11 | 2  | 15 | 1   | 31 | Total |
|---------|----|-----|----|----|----|----|-----|----|-------|
|         |    | -+  |    | +  |    | +  |     | +- |       |
|         | 1  | 1   | 12 | 1  | 22 | 1  | - 5 | 1  | 39    |
|         | 2  | 1   | 22 | Ţ  | 8  | İ  | 3   | ĺ  | 33    |
|         |    | -+  |    | +  |    | +  |     | -  |       |
| Total   |    |     | 34 |    | 30 |    | 8   |    | 72    |

Frequency Missing = 4

Which SAS program created this output?

A. proc freq data=WORK.TESTDATA;

tables gender \* answer / nocol norow nopercent;

run

B. proc freq data=WORK.TESTDATA;

tables answer \* gender / nocol norow nopercent;

run;

C. proc freq data=WORK.TESTDATA;

tables gender \* answer / nocol norow nopercent missing;

run;

D.proc freq data=WORK.TESTDATA;

tables answer \* gender / nocol norow nopercent missing;

run;

## Answer: A

15. You want 90% confidence limits for a binomial proportion from a one-way table with PROC FREQ. Which option must you add to the TABLES statement?

- A. BINOMIAL
- B. BINOMIAL ALPHA=0.9
- C. BINOMIAL ALPHA=90
- D. BINOMIAL ALPHA=0.1

Answer: D